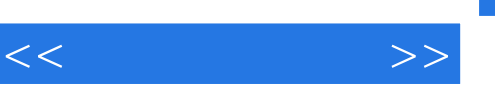

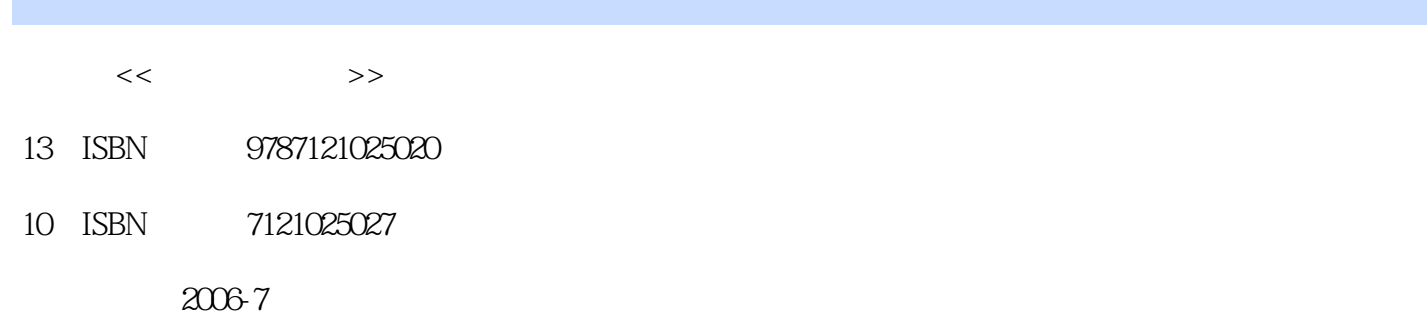

页数:200

字数:300000

extended by PDF and the PDF

更多资源请访问:http://www.tushu007.com

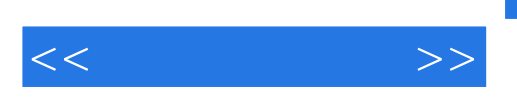

 $14$ e-mail by the mail of the set of the MSN QQ POPO BBS

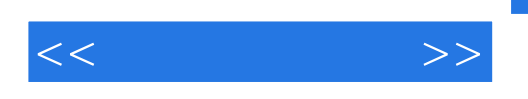

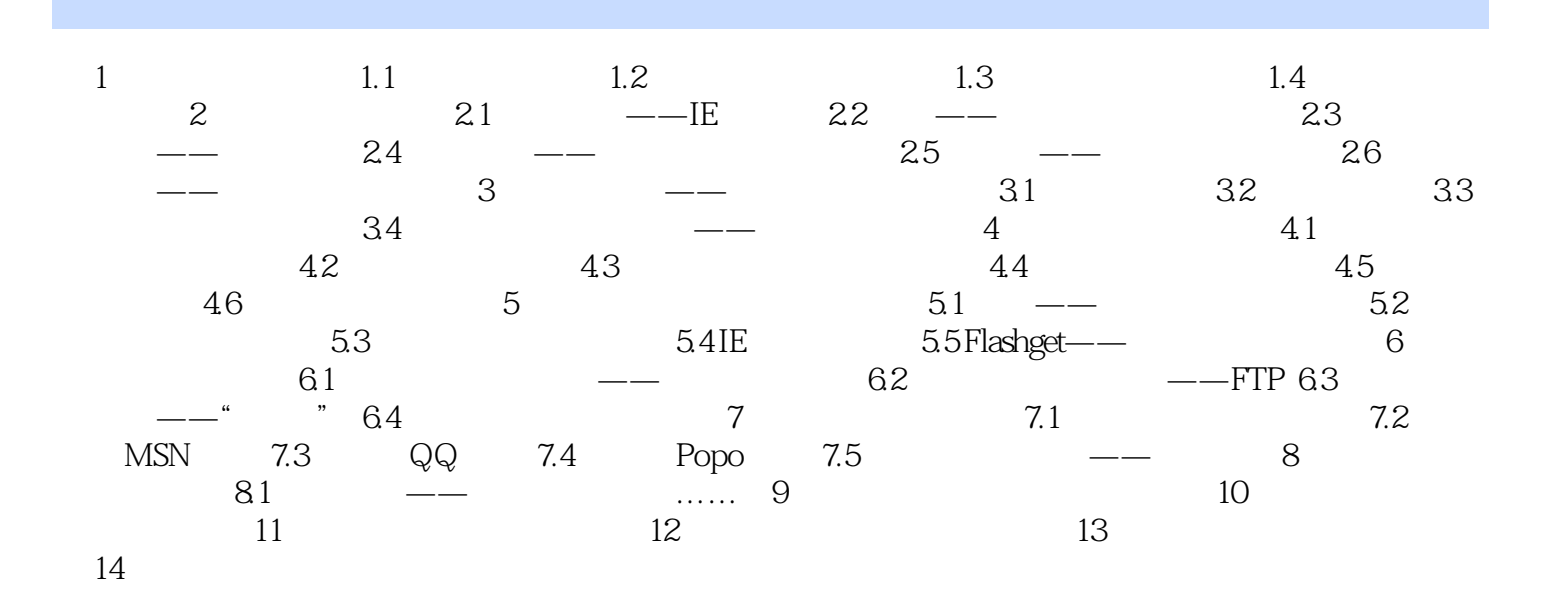

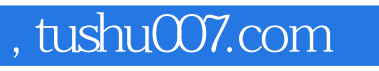

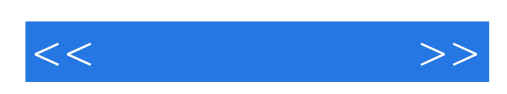

本站所提供下载的PDF图书仅提供预览和简介,请支持正版图书。

更多资源请访问:http://www.tushu007.com